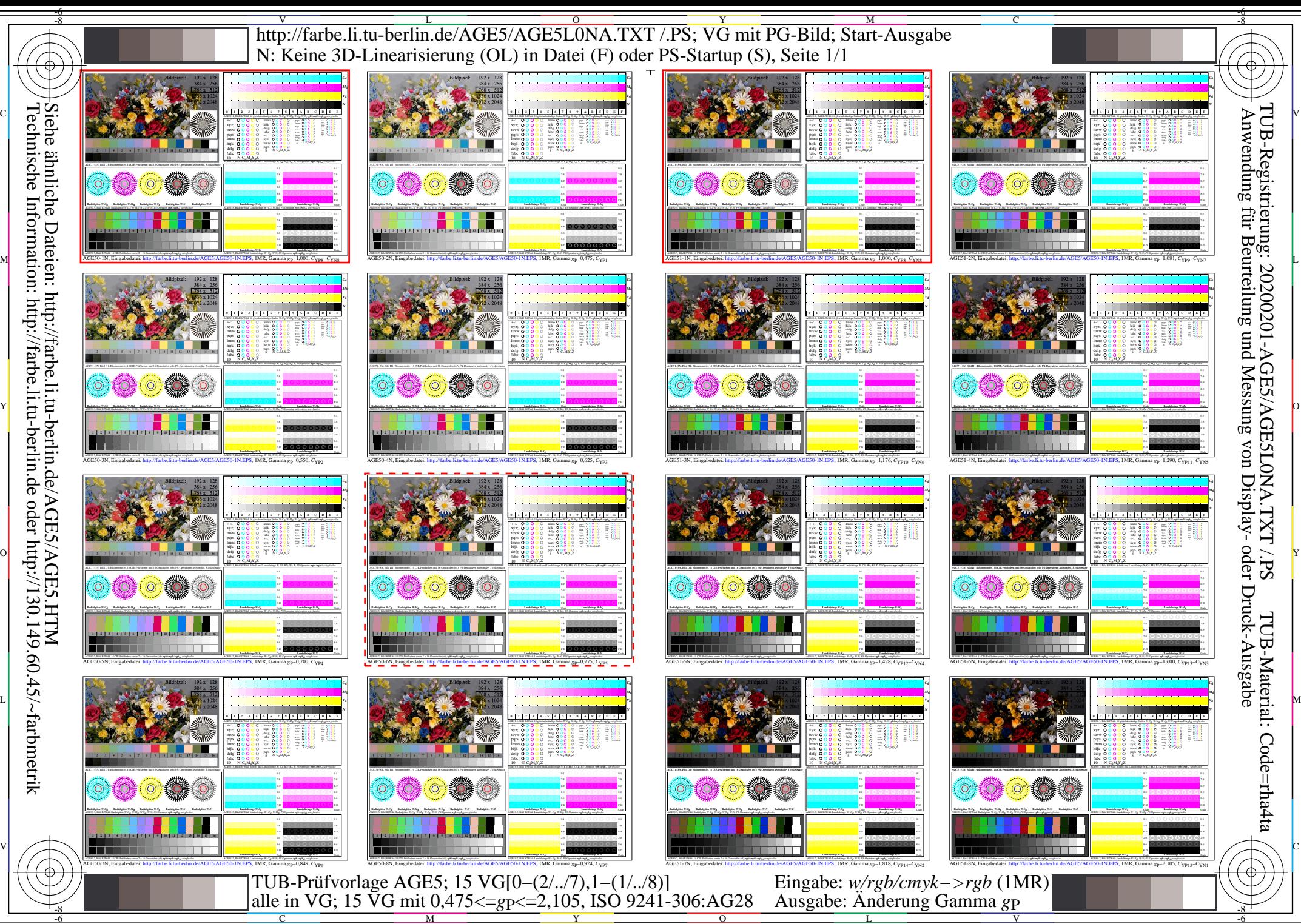

Technische Information: http://farbe.li.tu-berlin.de oder http://130.149.60.45/~farbmetrik